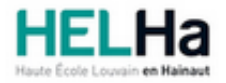

# Bachelier en gestion hôtelière orientation : management

**HELHa La Louvière** Rue de Belle-Vue 32 7100 LA LOUVIERE Tél : Fax : Mail :

# **1. Identification de l'Unité d'Enseignement**

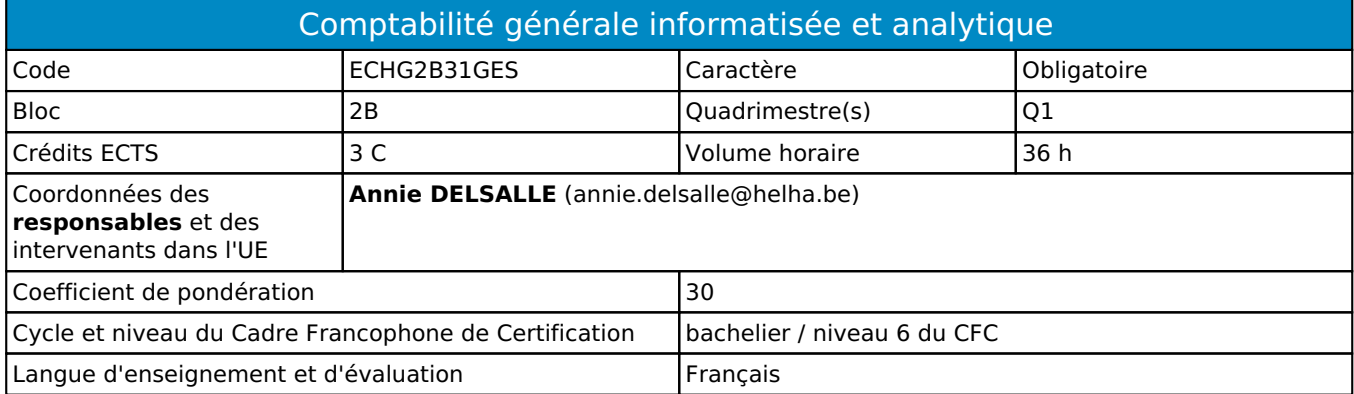

# **2. Présentation**

# *Introduction*

L'AA "Comptabilité générale informatisée et analytique" se compose de deux modules : "Comptabilité générale informatisée" vise à approfondir les compétences comptables acquises en bloc 1 via l'utilisation d'un logiciel comptable et le second se focalise sur la comptabilité analytique.

# *Contribution au profil d'enseignement (cf. référentiel de compétences)*

Cette Unité d'Enseignement contribue au développement des compétences et capacités suivantes :

#### Compétence 1 **S'insérer dans son milieu professionnel et s'adapter à son évolution**

- 1.1 Travailler, tant en autonomie qu'en équipe, dans le respect de la culture de l'entreprise
- 1.2 Collaborer à la résolution de problèmes complexes avec méthode, rigueur, proactivité et créativité
- 1.3 Adopter une attitude éthique et respecter les règles déontologiques
- 1.4 Développer une approche responsable, critique et réflexive des pratiques professionnelles
- 1.6 Identifier ses besoins de développement et s'inscrire dans une démarche de formation permanente Compétence 2 **Communiquer : écouter, informer et conseiller les acteurs, tant en interne qu'en**
	- **externe** 
		- 2.3 Présenter et défendre les données et rapports d'activités relatifs à la situation de l'entreprise
- Compétence 3 **Mobiliser les savoirs et savoir-faire propres à la gestion hôtelière** 
	- 3.1 Rechercher et exploiter les sources d'informations pertinentes pour ses différentes activités
	- 3.3 Mettre en place et utiliser les outils de gestion comptable et financière de son entreprise
- Compétence 4 **Analyser les données utiles à la réalisation de sa mission en adoptant une démarche systémique** 
	- 4.6 Élaborer et mettre en place un business plan, définir les produits et les prix en fonction des objectifs fixés
- Compétence 5 **S'organiser : structurer, planifier, coordonner et gérer de manière rigoureuse les actions et les tâches liées à sa mission** 
	- 5.6 Paramétrer le système informatique de son entreprise

# *Acquis d'apprentissage visés*

Au terme de cette unité d'enseignement, il est attendu de l'étudiant.e qu'il/elle soit capable de:

- Distinguer et identifier les liens entre les comptabilités générale et analytique
- Analyser les différents types de charge pour les affecter/imputer aux coûts
- Calculer un coût d'achat, de production, de distribution et de revient complet
- Calculer un résultat analytique
- Paramétrer un logiciel comptable
- Encoder les pièces justificatives et écritures de fin d'exercice de base en vue d'émettre une déclaration de TVA et les comptes annuels (schéma complet).

#### *Liens avec d'autres UE*

Prérequis pour cette UE : aucun Corequis pour cette UE : aucun

# **3. Description des activités d'apprentissage**

Cette unité d'enseignement comprend l(es) activité(s) d'apprentissage suivante(s) : ECHG2B31GESA Comptabilité générale informatisée et analytique 36 h / 3 C

#### *Contenu*

**Comptabilité analytique :**

Principes de base, objectifs, liens avec la comptabilité générale et champs d'application. Opérations de comptabilité analytique de base (charges et coûts : classification, répartition, imputation ; construction du coût de revient, calcul de la marge unitaire, principe de comptabilisation). Réflexion sur les différentes formes de calcul du coût de revient

#### **Pratique d'un logiciel comptable**

#### Paramétrage

 Encodage de pièces justificatives courantes (facture, extrait de compte, fiche de paie, ...) Ecritures périodiques et de fin d'exercice de base; Comptes annuels (schéma complet).

#### *Démarches d'apprentissage*

- Démarche déductive
- Démarche inductive
- Méthode active
- Situation problème
- Suivi individuel

#### *Dispositifs d'aide à la réussite*

- Parcours pédagogique adapté présenté sur la plateforme
- Suivi individualisé durant les séances de cours
- Objectifs à atteindre postés sur la plateforme avant le congé précédant l'évaluation
- Séance de « questions-réponses » précédant l'évaluation

# *Sources et références*

Toutes les sources sont reprises dans les notes mises à disposition de l'étudiant.e sur la plateforme de l'institution

#### *Supports en ligne*

Les supports en ligne et indispensables pour acquérir les compétences requises sont :

- Documents de référence disponibles sur la plateforme de l'institution
- Parcours pédagogique adapté mis en place sur la plateforme
- Livres disponibles à la bibliothèque

# **4. Modalités d'évaluation**

# *Principe*

Si l'étudiant n'a pas souhaité participer à une activité pédagogique faisant l'objet d'une évaluation, une autre modalité d'évaluation lui sera imposée.

Les modalités et consignes des évaluations de l'activité pédagogique sont déposées sur ConnectED.

#### **Session Q1:**

100% de la note résulteront d'un examen écrit organisé en session portant sur l'ensemble de la matière.

#### **Session Q3:**

100% de la note résulteront d'un examen écrit organisé en session portant sur l'ensemble de la matière.

Il faut comprendre par examen écrit, une épreuve établie à un moment donné dans le plannning de l'étudiant.e dont la durée est limitée dans le temps et qui consiste à compléter un questionnaire dont le format peut être papier ou digital.

Pour un étudiant diplômable en janvier, les modalités d'évaluation ainsi que la matière sur laquelle il sera interrogé seront définies dans une convention spécifique, signée par l'étudiant et l'enseignant concerné.

# *Pondérations*

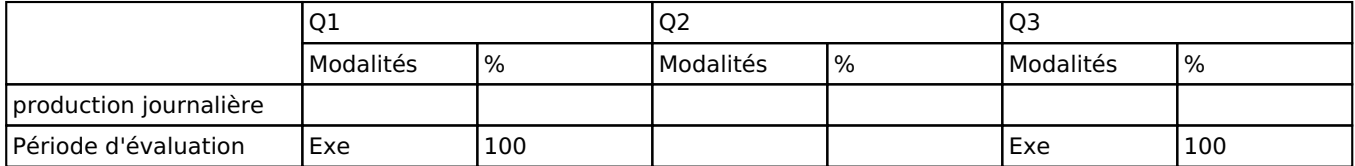

Exe = Examen écrit

### *Dispositions complémentaires*

Si l'Unité d'Enseignement est constituée d'une seule Activité d'Apprentissage, la note obtenue pour l'activité d'apprentissage est reportée automatiquement à la note de l'Unité d'Enseignement.

Si l'Unité d'Enseignement est constituée de plusieurs Activités d'Apprentissages :

Sauf décision contraire du jury de délibération. En cas d'échec à une Activité d'Apprentissage (AA) qui la compose, l'Unité d'enseignement ne sera pas validée. En cas d'échec à une ou plusieurs AA, la note de l'UE sera la note la plus faible des AA en échec.

Si toutes les AA ont une note supérieure ou égale à 10, alors la note de l'unité d'enseignement est obtenue en effectuant une moyenne arithmétique pondérée des notes finales obtenues lors des évaluations des différentes activités d'apprentissage qui la composent.

En cas de note englobante (CM (certificat médical), ML (motif légitime), PP (pas présenté), PR (note de présence), Z (zéro) ou FR (fraude)) dans une des Activités d'Apprentissage composant l'Unité d'Enseignement, cette mention sera reportée automatiquement à la note de l'Unité d'Enseignement, et ce quelle que soit la note obtenue pour l'autre/les autres activités d'apprentissage composant l'UE.

Aussi, la non-présentation d'une partie d'une épreuve (ex : une partie écrite et une partie orale d'un examen) entraînera la mention PP pour l'ensemble de l'activité d'apprentissage, quelles que soient les notes obtenues aux autres parties de l'évaluation.

Notez que ces principes explicités en matière de pondération des activités d'apprentissage de l'UE et de notation restent identiques quelle que soit la période d'évaluation (première ou seconde session).

#### Référence au RGE

En cas de force majeure, une modification éventuelle en cours d'année peut être faite en accord avec le Directeur de département, et notifiée par écrit aux étudiants. (article 66 du règlement général des études 2023-2024).